<sup>1</sup>Universität Würzburg

Hagen Schwanke<sup>1</sup> Annika Kreikenbohm<sup>1</sup> Thomas Trefzger<sup>1</sup>

# **Augmented Reality in Schülerversuchen der E-Lehre in der Sekundarstufe I**

### **Kurzfassung**

In dem vorgestellten Promotionsvorhaben wird der Einsatz von Augmented-Reality (AR)- Applikationen in der Schule als Ergänzung zum Realexperiment untersucht. Ziel ist es herauszufinden, wie sich Cognitive Load, Motivation, Interesse, Selbstkonzept und Fachwissen im Vergleich zu klassisch durchgeführten oder mit Simulationen angereicherten Experimenten verhalten.

Nach erfolgreichem Entwickeln der AR-Applikationen zum Thema Magnetismus werden diese mit Hilfe eines System Usability Scores evaluiert und mittels einer qualitativen Umfrage optimiert.

Eine erste Pilotierung mit diesen Applikationen findet im Rahmen eines Lehr-Lern-Labors an der Universität Würzburg statt. Dabei wird durch ein komplexes Studiendesign mit Prä-, Post- und drei Zwischentests ein Zurückführen auf die jeweils genutzte Intervention ermöglicht und untereinander verglichen.

Die darauffolgende Hauptstudie erfolgt in mehreren bayerischen Gymnasien in Form einer experimentellen Feldstudie mit ca. 200-300 SchülerInnen.

# **1. Einleitung**

Das Experiment stellt nach wie vor die zentrale Erkenntnisquelle der naturwissenschaftlichen Forschung dar und nimmt somit auch eine zentrale Rolle im Unterrichtsgeschehen ein. Experimente sollen die Schüler motivieren, gleichzeitig fachliche Inhalte vermitteln und diese bestätigen. (Kircher et al., 2015; Körner & Erb, 2013; Lindlahr, 2014)

Das klassische Experiment kann man auch mit digitalen Medien wie einer Simulation oder einer Augmented Reality-Applikation auf einem Tablet verknüpfen. Diese digitalen Lernumgebungen benötigen Konzepte, um sie im naturwissenschaftlichen Unterricht gewinnbringend einzubringen. (Maxton-Küchenmeister & Meßinger-Koppelt, 2014)

Gleichzeitig besteht auch ein erheblicher Forschungsbedarf bei der richtigen Gestaltung der Lernumgebung, da Stand jetzt, nur gezeigt wurde, dass die digitalen Maßnahmen zur Zielerreichung führen, aber nicht geklärt ist, welches digitale Werkzeug bei einer Maßnahme welchen Beitrag leistet. (Roth, 2019) (Becker & Thyssen, 2020)

Der Artikel gibt einen Überblick über das weitere Vorgehen des geplanten Forschungsvorhabens. Zunächst werden die sechs Lernstationen vorgestellt. Anschließend wird auf den weiteren zeitlichen Verlauf eingegangen.

### **2. Durchführung**

Die Durchführung der Pilotstudie nach dem bereits vorgestelltem Studiendesign (Schwanke & Trefzger, 2020) findet in den Lehr-Lern-Laboren der Universität Würzburg statt. Dort werden die Schülerinnen und Schüler von Studierenden des Fachs Physik betreut. Dies bringt zum einen die Möglichkeit die SchülerInnen in Kleingruppen und ungestört in mehreren verschiedenen Räumen experimentieren zu lassen und zum anderen sammeln die Studierenden dabei Berufsfelderfahrung. (Elsholz & Trefzger, 2020) (Matthias Völker & Thomas Trefzger, 2010)

Insgesamt gibt es sechs verschiedene Experimentierstationen. Alle Stationen können im klassischen Design, d.h. ohne Tablet oder sonstigen neuen Medien, durchgeführt werden. Um die Vergleichbarkeit für den Prä-Posttest zu erhöhen und zusätzlich einen Vergleich der Methode zu gewährleisten, werden alle Stationen auch mit zusätzlichen Simulationen oder

eben mit AR-Applikationen angereichert durchführbar sein. Dafür wird es drei verschiedene Räume geben, wobei in jedem Raum jeweils zwei verschiedene Stationen für die SchülerInnen aufgebaut sind. Diese Stationen werden dann für die jeweilige Gruppe entsprechend dem Ablauf

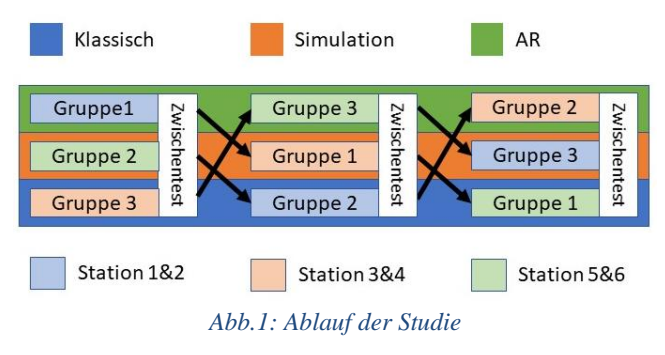

(vgl. Abb.1) von den Studierenden vorbereitet. Im Folgenden werden die verschiedenen Stationen ausführlicher dargestellt.

# **3. Stationen**

Die Stationen, welche alle thematischer Bestandteil des neuen LehrplanPLUS in Bayern sind (Staatsinstitut für Schulqualität und Bildungsforschung), sind in drei verschiedenen Räumen aufgeteilt. Wie in Abb.1 zu erkennen ist, sind Station 1&2, Station 3&4 und Station 5&6 zusammen in einem Raum. Für die Experimentiermaterialien der Versuche liegt der Experimentierkasten "Elektrik 2" von Mekruphy (https://www.mekruphy.de/elektrik-2.html) zu Grunde. Dabei behandeln die Stationen folgende Versuche:

# *Station 1: Magnetfeldlinien*

Die Station Magnetfeldlinien gliedert sich in vier Teilversuche auf. Dabei sollen die Magnetfeldlinien eines Stabmagnets, zwei Stabmagneten, welche parallel oder antiparallel ausgerichtet sind, und eines Hufeisenmagneten visualisiert werden. Dazu wird ein Kunststofftisch genutzt, auf dem Eisenfeilspäne verteilt werden. Die Simulation auf einem extra Tablet oder die AR-Applikation sollen das jeweilige dreidimensionale Feld darstellen.

# *Station 2: Magnetische Influenz*

Bei der magnetischen Influenz wird ein Stabmagnet in ein Stativ eingespannt. An diesen werden nach und nach Eisenscheibchen gehangen. Die SchülerInnen sollen erkennen, dass ab einer gewissen Anzahl von Scheiben, die Magnetfeldstärke des Stabmagneten nicht mehr ausreicht, um alle Scheiben zu halten. Zusätzlich soll mit einem zweiten Stabmagneten untersucht werden, durch welchen Parameter eine Anziehung oder Abstoßung der Scheibenkette erfolgt. Mit der Simulation und der AR-Applikation werden zusätzlich die Magnetfeldlinien durch die Eisenscheiben, sowie des zusätzlichen Magneten dargestellt.

### *Station 3: Versuch von Oersted*

Der Versuch von Oersted zeigt, dass ein stromdurchflossener Leiter ein konzentrisches Magnetfeld um den Leiter zur Folge hat. Anhand einer Magnetfeldnadel und deren veränderten Ausrichtung, sobald der Stromkreis geschlossen ist, soll dieses Magnetfeld

nachgewiesen werden. Durch die Simulation und die AR-Applikation werden diese konzentrischen Felder zusätzlich graphisch im Raum dargestellt.

# *Station 4: Elektromagnetische Induktion*

Durch die Relativbewegung von Spule und Stabmagnet zueinander wird in der Spule ein Bewegungsfluss der Elektronen und somit eine Induktionsspannung erreicht. Diese hängt von der zeitlichen Änderung des magnetischen Flusses durch die Spule ab. Durch die Simulation und die AR-Applikation wird die sich ändernde Anzahl der Magnetfeldlinien durch die Spule, was der Änderung des magnetischen Flusses entspricht, und die darauffolgende Verschiebung der Elektronen in der Spule angezeigt.

# *Station 5: Die Regel von Lenz*

Die Regel von Lenz entspricht der Tatsache, dass ein induziertes Magnetfeld stets der Änderung des magnetischen Flusses entgegenwirkt. Die meisten Versuche zur Regel von Lenz laufen in sehr kurzer Zeit ab, was für eine Erkennung mittels AR problematisch ist. Bei diesem Schülerversuch ist es jedoch möglich, das Gegenfeld in einem geschlossenem Aluminiumquadrat zu augmentieren, da durch die 12V-Wechselspannung, die Bewegung fast gleichförmig ist. Als zusätzliche Erklärung des Phänomens, kann eine zeitlich langsam ablaufende Animation direkt über das Objekt gelegt werden, sodass kein kognitiver Transfer stattfinden muss.

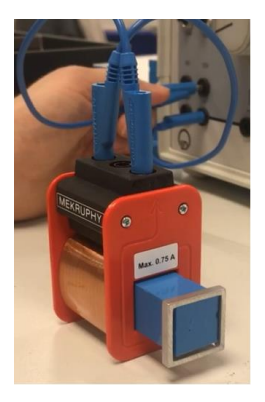

Abb.2:*Versuch zur Regel von Lenz*

#### *Station 6: Selbstinduktion*

Zum Thema der Selbstinduktion wird eine metallischer U-Block

mit Joch genutzt, bei dem eine Spule auf einen Arm des Blockes, mittels eines kurzen Batteriestromes "geladen" wird. Unterbricht man den Stromkreis blitzt eine Glimmlampe, welche zur Spule parallelgeschaltet ist, kurz auf. Die Stärke des Blitzes ist abhängig von der Menge des verwendeten Eisenmaterials. Dies kann experimentell durch verschiedene Anordnungen (nur Joch oder nur U-Block) überprüft werden. Durch den schnellen Ablauf des Versuches, kann hier die Simulation und die AR-Applikation nur zu Erklärungszwecken genutzt werden, um die Vorgänge im Versuch selbst darzustellen.

# **4. Ausblick**

Die Entwicklung der Applikationen besitzt die höchste Priorität. Zusätzlich wird zur Verstärkung der Interaktion versucht, Messdaten von in dem Versuch implementierten Voltmetern direkt in der Applikation zu integrieren. Dazu wird eine Bluetooth-Verbindung zwischen Voltmeter und Tablet genutzt.

Um die fertig entwickelten Applikationen dann für die Pilotierung zu nutzen, werden diese einem Benutzerfreundlichkeitstest unterzogen. Für diesen wird der System Usability Score (kurz: SUS) von Brooke (Brooke, 1996) genutzt. Um zusätzlich mögliche individuelle Schwächen der einzelnen Applikationen auszuschließen, wird anschließend an den SUS ein fokussiertes Interview (Döring & Bortz, 2016, S. 377) durchgeführt. Die Ergebnisse dieser Interviews werden analysiert und die Applikationen entsprechend angepasst. Ist diese Phase abgeschlossen, startet die Pilotstudie im Lehr-Lern-Labor.

#### **Literaturverzeichnis**

- Becker, S. & Thyssen, C. (2020). Digitale Transformation wie Digitales auch die analoge Realität verändert. In S. Becker & Meßinger-Koppelt, Jenny, Thyssen, Christoph (Hg.), *Digitale Basiskompetenzen: Orientierungshilfe und Praxisbeispiele für die universitäre Lehramtsausbildung in den Naturwissenschaften* (S. 9–13).
- Brooke, J. (1996). SUS A quick and dirty usability scale. In P. W. Jordan (Hg.), *Usability evaluation in industry: Based on the International Seminar Usability Evaluation in Industry that was held at Eindhoven, The Netherlands, on 14 and 15 September 1994]* (S. 189–194). Taylor & Francis.
- Döring, N. & Bortz, J. (2016). *Forschungsmethoden und Evaluation in den Sozial- und Humanwissenschaften*  (5. Aufl.). *Springer-Lehrbuch*. Springer. https://doi.org/10.1007/978-3-642-41089-5
- Elsholz, M. & Trefzger, T. (2020). Identitätsarbeit im Lehr-Lern-Labor-Seminar: Dimensionalität und Veränderung des akademischen Selbstkonzepts angehender Physiklehrkräfte während einer zentralen Praxisphase. In D. Bosse, M. Meier, T. Trefzger & K. Ziepprecht (Hg.), *Lehrerbildung auf dem Prüfstand: 1-2020. Professionalisierung durch Lehr-Lern-Labore in der Lehrerausbildung* (S. 78–100). Verlag Empirische Pädagogik.
- Kircher, E., Girwidz, R. & Häußler, P. (Hg.). (2015). *Springer-Lehrbuch*. *Physikdidaktik: Theorie und Praxis*  (3. Aufl.). Springer Spektrum.
- Körner, H.-D. & Erb, R. (2013). Zur Bedeutung von Experimenten bei der Erkenntnisgewinnung. In S. Bernholt (Hg.), *Gesellschaft für Didaktik der Chemie und Physik: Band 33. Inquiry-based Learning - Forschendes Lernen: Gesellschaft für Didaktik der Chemie und Physik, Jahrestagung in Hannover 2012 ; [Gesellschaft für Didaktik der Chemie und Physik, Band 33* (S. 74–76). IPN.
- Lindlahr, W. (2014). Virtual-Reality-Experimente für Interaktive Tafeln und Tablets. In J. Maxton-Küchenmeister & J. Meßinger-Koppelt (Hg.), *Naturwissenschaften. Digitale Medien im naturwissenschaftlichen Unterricht* (S. 90–97). Joachim-Herz-Stiftung Verlag.
- Matthias Völker & Thomas Trefzger. (2010). Lehr-Lern-Labore zur Stärkung der universitären Lehramtsausbildung. In *PhyDid B - Didaktik der Physik - Beiträge zur DPG-Frühjahrstagung; 2010: Hannover.* http://www.phydid.de/index.php/phydid-b/article/view/173 (Erstveröffentlichung 02.11.2010)
- Maxton-Küchenmeister, J. & Meßinger-Koppelt, J. (Hg.). (2014). *Naturwissenschaften*. *Digitale Medien im naturwissenschaftlichen Unterricht*. Joachim-Herz-Stiftung Verlag.
- Roth, J. (2019). Digitale Werkzeuge im Mathematikunterricht Konzepte, empirische Ergebnisse und Desiderate. In A. Büchter, M. Glade, R. Herold-Blasius, M. Klinger, F. Schacht & P. Scherer (Hg.), *Vielfältige Zugänge zum Mathematikunterricht* (S. 233–248). Springer Fachmedien Wiesbaden. https://doi.org/10.1007/978-3-658-24292-3\_17
- Schwanke, H. & Trefzger, T. (2020). Augmented Reality in Schulversuchen der E-Lehre in der Sekundarstufe I. In Nordmeier, V. Grötzebauch, H. (Hg.), *PhyDid B - Didaktik der Physik - Beiträge zur DPG-Frühjahrstagung; 2020: Bonn.* http://phydid.physik.fu-berlin.de/index.php/phydid-b/article/view/1052 (Erstveröffentlichung 09.2020)
- Staatsinstitut für Schulqualität und Bildungsforschung. *LehrplanPLUS: Fachlehrplan - Gymnasium Physik*. https://www.lehrplanplus.bayern.de/fachlehrplan/gymnasium/10/physik